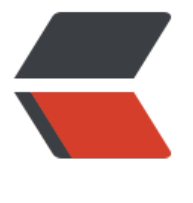

链滴

# linux [命令](https://ld246.com) -yum

作者: linyu

- 原文链接:https://ld246.com/article/1488345507712
- 来源网站: [链滴](https://ld246.com/member/linyu)
- 许可协议:[署名-相同方式共享 4.0 国际 \(CC BY-SA 4.0\)](https://ld246.com/article/1488345507712)

### **yum**

基于RPM的软件包管理器

## **补充说明**

**yum命令** 是在Fedora和RedHat以及SUSE中基于rpm的软件包管理器,它可以使系统管理人员交互 自动化地更细与管理RPM软件包,能够从指定的服务器自动下载RPM包并且安装,可以自动处理依 性关系,并且一次安装所有依赖的软体包,无须繁琐地一次次下载、安装。

yum提供了查找、安装、删除某一个、一组甚至全部软件包的命令,而且命令简洁而又好记。

### **语法**

yum(选项)(参数)

### **选项**

- -h:显示帮助信息;
- -y: 对所有的提问都回答"yes";
- -c:指定配置文件;
- -q:安静模式;
- -v:详细模式;
- -d: 设置调试等级 (0-10);
- -e: 设置错误等级 (0-10)
- -R: 设置yum处理一个命令的最大等待时间;
- -C:完全从缓存中运行,而不去下载或者更新任何头文件。

### **参数**

```
install:安装rpm软件包;
update:更新rpm软件包;
check-update:检查是否有可用的更新rpm软件包;
remove:删除指定的rpm软件包;
list:显示软件包的信息;
search:检查软件包的信息;
info:显示指定的rpm软件包的描述信息和概要信息;
clean:清理yum过期的缓存;
shell: 进入yum的shell提示符;
resolvedep:显示rpm软件包的依赖关系;
localinstall:安装本地的rpm软件包;
localupdate:显示本地rpm软件包进行更新;
deplist:显示rpm软件包的所有依赖关系。
```
### **实例**

部分常用的命令包括:

- 自动搜索最快镜像插件: yum install yum-fastestmirror
- 安装yum图形窗口插件: yum install yumex

● 查看可能批量安装的列表: yum grouplist

### **安装**

yum install #全部安装 yum install package1 #安装指定的安装包package1 yum groupinsall group1 #安装程序组group1

#### **更新和升级**

yum update #全部更新 yum update package1 #更新指定程序包package1 yum check-update #检查可更新的程序 yum upgrade package1 #升级指定程序包package1 yum groupupdate group1 #升级程序组group1

#### **查找和显示**

yum info package1 #显示安装包信息package1 yum list #显示所有已经安装和可以安装的程序包 yum list package1 #显示指定程序包安装情况package1 yum groupinfo group1 #显示程序组group1信息yum search string 根据关键字string查找安装包

#### **删除程序**

yum remove | erase package1 #删除程序包package1 yum groupremove group1 #删除程序组group1 yum deplist package1 #查看程序package1依赖情况

#### **清除缓存**

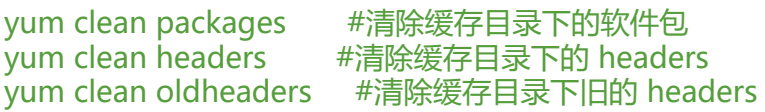